Secure Mode (21 CFR, Part 11) Quick Start Guide

# Moxi GO<sup>®</sup>II

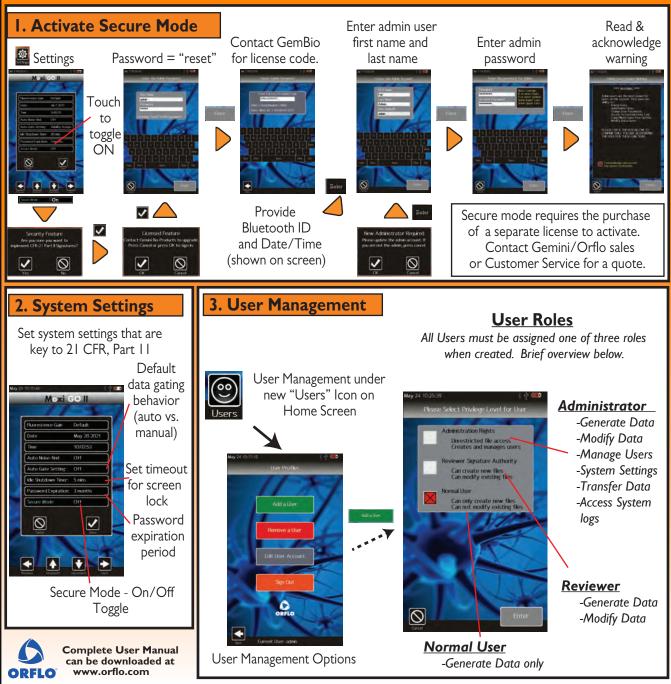

#### Secure Mode (21 CFR, Part 11) Quick Start Guide

# Moxi GO<sup>®</sup>II

#### Electronic Signatures & Data Output

### Auto - BMP output for all data events = permanent results & signature snapshot/log

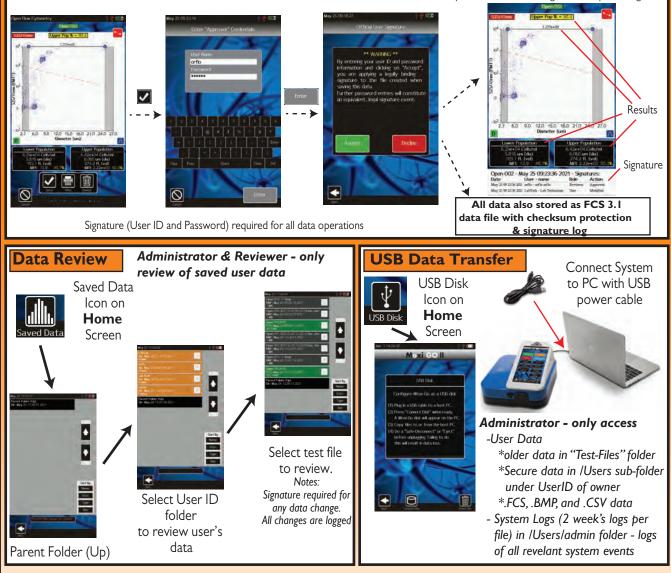

 The Moxi GO II software does not ensure 21 CFR, Part 11 compliance, by itself, as proper procedures, training, and internal controls (e.g cGMP/GLP) are also required by companies in conjunction with the firmware in order to be 21 CFR, Part 11 compliant.

The Moxi GO II is a research use only (RUO) instrument, not for use in diagnostic procedures

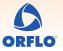

Complete User Manual can be downloaded at www.orflo.com